## **Create a Grow Your Own Module**

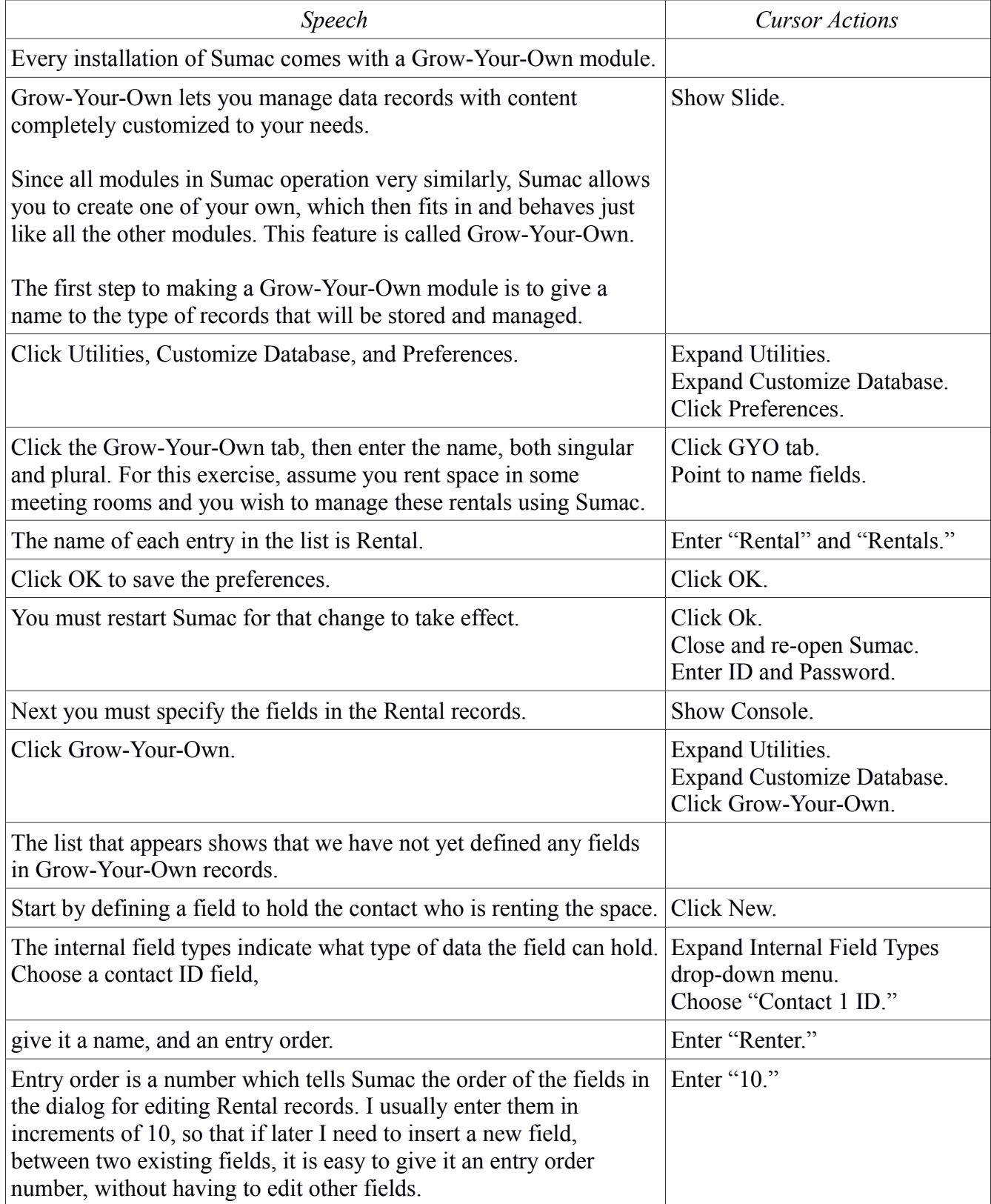

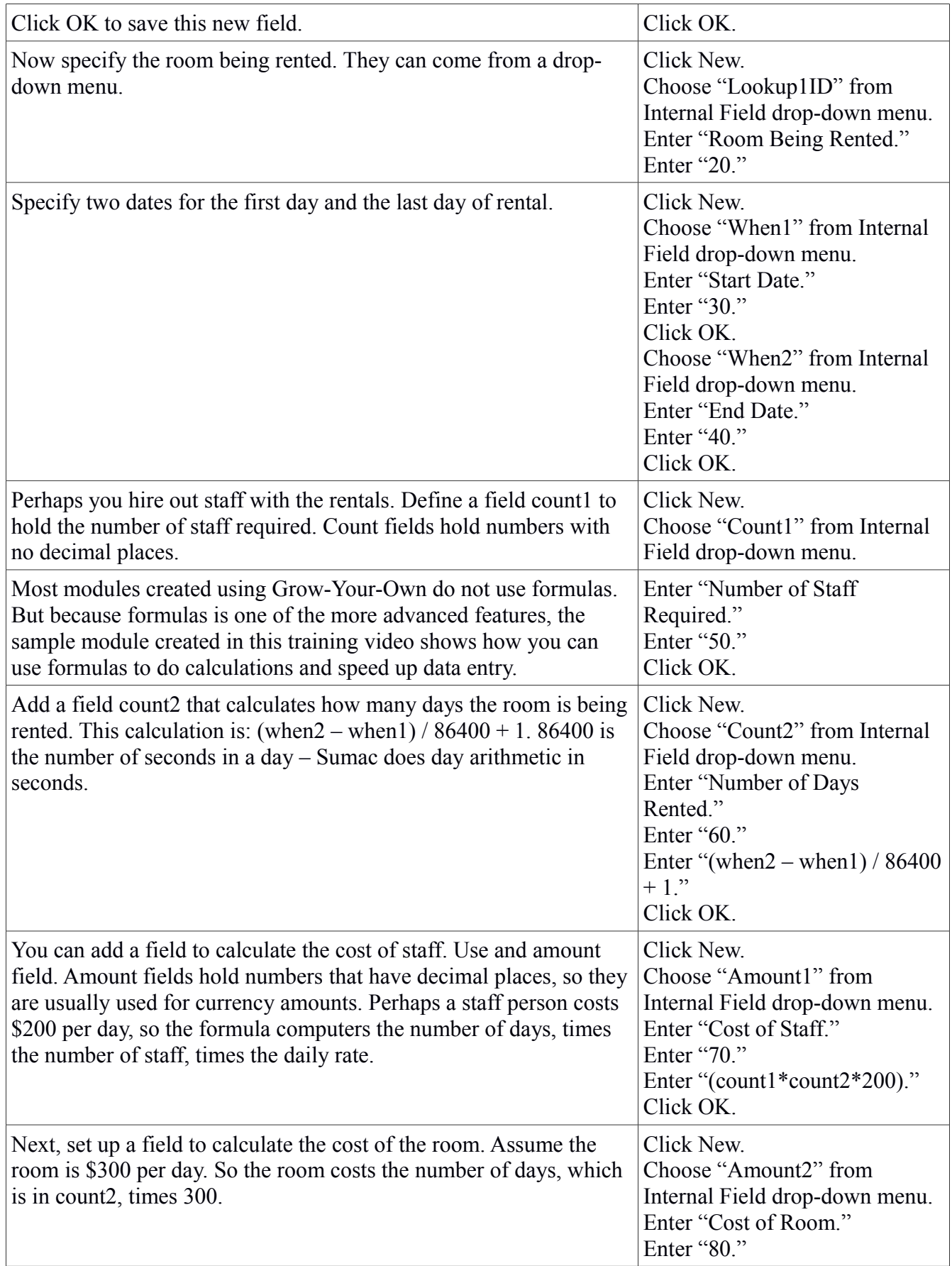

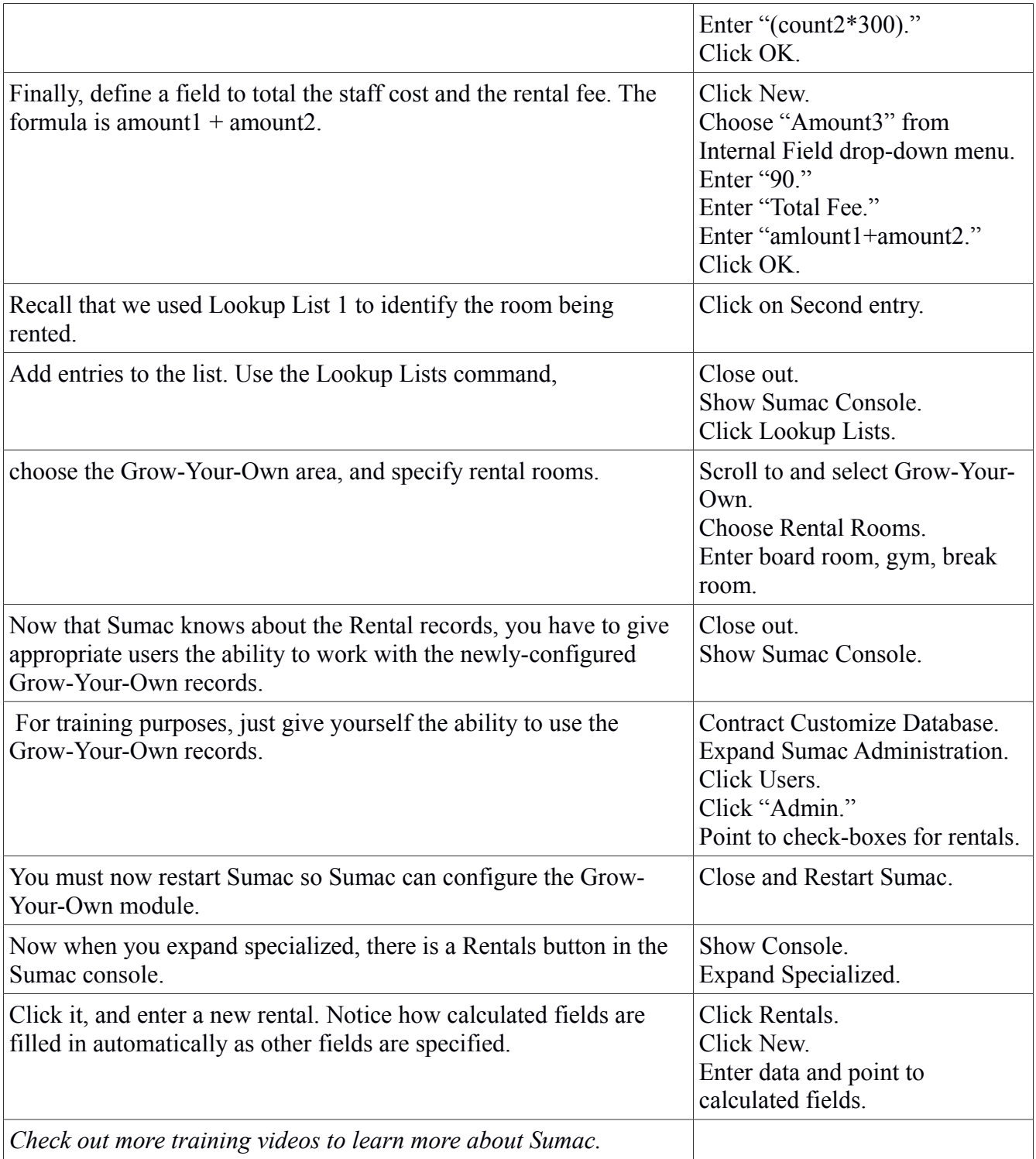